**Full Speed Crack With Product Key [32|64bit] (Updated 2022)**

#### **[Download](http://signforcover.com/accumulations.wh_tax/RnVsbCBTcGVlZARnV?ZG93bmxvYWR8eGQyYldWNVpYeDhNVFkxTmpnNU1qTTFNbng4TWpVNE4zeDhLRTBwSUVobGNtOXJkU0JiUm1GemRDQkhSVTVk=amiable=baikonur=tianshui=dribbled)**

**Full Speed Crack+ Free Download (Final 2022)**

You can take advantage of this great tool if you want to boost the speed of your Internet connection. It will increase the connections of your Internet service provider, so it's helpful for those looking for additional bandwidth. All the settings are stored in the program folder so they can be carried over to other computers,

so you don't have to rewrite your settings. To show you how awesome this program is, we'll go through an example of what we think is the best way to use it. It can be used by anyone using any dialup or DSL connection. You can't beat a

laptop for speed without breaking your back on a desktop. To get the most out of your new Internet connection, you will need to understand how fast a dial-up connection is. Even if you have a DSL or cable Internet connection, there may be a limited amount of bandwidth available to your computer. With this in mind, the best way to get the most out of your connection is by choosing a speed test where you can see the most obvious difference. We've tested a number of different speed tests and we found that none were as easy to use or produced the results as fast as Full Speed Crack Keygen does. This problem is not new to computers and you've probably heard about programs that claim to do this. If you've ever tried one and been disappointed by the results, you may need to reassess your expectations of what is possible. Full Speed can easily beat any test that you will run on your

computer, and it only takes a few minutes to run. Full Speed actually refreshes the speed test every two minutes. This is to quickly give you the most current results in the event that a new connection is detected. Full Speed is a bit temperamental, so if you're having issues, you'll probably have to look at the various options to see if Full Speed is not working properly. You have the option to scan for new connection, you can reset the last changes to your Internet settings, or you can try to bypass Full Speed to see if this will fix your issue. There's a reason that this program is the top runner when it comes to speed tests. Full Speed is easy to use and it comes with additional information in the form of pop-up messages. These messages can tell you how fast you're going and if you have any problems, it will also give you a fix for it.

Full Speed is a program designed to enhance the performance of your Internet connection in Firefox and Internet Explorer. It is a very light tool which doesn't draw heavy resources from your hardware, so it can be used on all PC configurations. Full Speed toolbox The toolbox offers users the ability to perform the following main tasks: • Optimize your Internet connection and Firefox and Internet Explorer settings for faster web browsing • Reset Firefox and Internet Explorer settings to default • Check your Internet connection speed in three modes, using three tests • Find out about available performance boost tips • Reset your Firefox and Internet Explorer settings to the default configuration . Check hardware resources use • Perform a speed test • Check connection state • Get a detailed description of your hardware and software Technical details:

Full Speed is able to increase performance of your Internet connection and to optimize the various Internet Explorer and Mozilla Firefox settings for faster web browsing. This is done by setting the Internet Explorer and Mozilla Firefox to default settings. You can also clear all changes Full Speed has made in Firefox and Internet Explorer in one go. Besides, you can check your connection speed in three different modes using three different tests, perform a speed test to check your connection, find out about available Firefox, Internet Explorer and program performance tips, and reset your settings to default configuration. More than that, Full Speed comes with a separate mode to optimize dial-up connections, all controls are arranged in a simple and intuitive interface with an available help section if needed. Full Speed toolbox features • Optimize your Internet connection and Firefox and

Internet Explorer settings for faster web browsing • Reset Firefox and Internet Explorer settings to default • Check your Internet connection speed in three modes, using three tests • Find out about available performance boost tips • Reset your Firefox and Internet Explorer settings to the default configuration . Check hardware resources use • Perform a speed test • Check connection state • Get a detailed description of your hardware and software Full Speed removes all the cache that's created by your browser This is done by generating a new Internet Explorer cache and deleting all other cache files, so you'll be able to improve your browsing speed. Full Speed: Optimize Internet Explorer settings Full Speed is able to help you to increase speed of your Internet connection by resetting Internet Explorer default settings to the way your preferred browser looks and behaves. If you've

customized the homepage in the browser settings, you'll be able b7e8fdf5c8

Increase Internet Browser Speed: Full Speed is an optimization tool designed to boost Internet speed and tweak Internet Explorer and Mozilla Firefox settings for faster web browsing. Initial speed test The program initially performs a speed test, just to make sure that your computer needs to be optimized. Just as expected, in 99 percent of the cases your computer does need optimization, so just hit the big red "Boost" button to apply the standard "Full Speed" mode. In case you're using a dial-up connection, Full Speed boasts a separate optimization mode, so make sure to check the dedicated option in the main window. Reset the changes applied to your web browser Because it's critical to keep users on the safe side all the time, Full Speed also comprises a "restore to default"

### feature to get back to the original settings and thus reset any modification made by the app. Check your Internet connection speed using different tests Another useful

tool packed into Full Speed is the speed test that provides three different modes to check the speed of your Internet connection: quick, medium and long. After performing any of these tests, you can see file details, time, connection quality, progress and speed. Performance Full Speed doesn't seem to provide a significant speed boost, but the application works flawlessly on all Windows workstations, while remaining very light on hardware resources, no matter the computer configuration. Bottom line All things considered, Full Speed is worth a try, but nothing more. It provides some basic optimization tools, but there are some other apps out there doing the same thing a lot better, with a great amount of customization features

## and information. Full Speed was reviewed

by Bogdan Popa, last updated on May 18th 20131. Technical Field This invention generally relates to apparatus and methods for treating human or animal tissue with a therapeutic agent or other fluid by application of a vacuum, and more particularly to a hand-held applicator which applies the vacuum to the treatment site in order to draw the therapeutic agent through a porous membrane into the tissue. The applicator can be used to deliver a coating of the therapeutic agent to tissue at a distant site. 2. Background Art Several types of medical treatments require administration of a therapeutic agent to a particular site of a patient's body. While in many instances this is achieved by injection of the therapeutic agent into a vein, recent treatments involving growth factors, genetic material and other agents have required the therapeutic agent be

#### applied to

**What's New in the?**

Full Speed is an optimization tool designed to boost Internet speed and tweak Internet Explorer and Mozilla Firefox settings for faster web browsing. Initial speed test The program initially performs a speed test, just to make sure that your computer needs optimization. Just as expected, in 99 percent of the cases your computer does need optimization, so just hit the big red "Boost" button to apply the standard "Full Speed" mode. In case you're using a dialup connection, Full Speed boasts a separate optimization mode, so make sure to check the dedicated option in the main window. Reset the changes applied to your web browser Because it's critical to keep users on the safe side all the time, Full Speed also comprises a "restore

### to default" feature to get back to the original settings and thus reset any modification made by the app. Check

your Internet connection speed using different tests Another useful tool packed into Full Speed is the speed test that provides three different modes to check the speed of your Internet connection: quick, medium and long. After performing any of these tests, you can see file details, time, connection quality, progress and speed. Performance Full Speed doesn't seem to provide a significant speed boost, but the application works flawlessly on all Windows workstations, while remaining very light on hardware resources, no matter the computer configuration. Bottom line All things considered, Full Speed is worth a try, but nothing more. It provides some basic optimization tools, but there are some other apps out there doing the same thing a lot better, with a great amount of

# customization features and information.

Full Speed  $. +$ ; Cost: \$49.95 +; Category: Internet  $+$  ;  $+$  ; Description:  $+$  Full Speed is an optimization tool designed to boost Internet speed and tweak Internet Explorer and Mozilla Firefox settings for faster web browsing. Initial speed test The program initially performs a speed test, just to make sure that your computer needs optimization. Just as expected, in 99 percent of the cases your computer does need optimization, so just hit the big red "Boost" button to apply the standard "Full Speed" mode. In case you're using a dial-up connection, Full Speed boasts a separate optimization mode, so make sure to check the dedicated option in the main window. Reset the changes applied to your web browser

**System Requirements:**

Requires Microsoft Windows 7 or higher. DirectX 11 graphics card or higher. Download: .zip: 1.9 MB Tutorial: In this video tutorial you will learn how to use the Boomerang editor in the way that makes sense for you. The tutorial will cover the following topics: How to export your animation as a FBC to be played in After Effects or in Flash How to use the editor to create and edit your animation How to control the keyframing workflow (one keyframe per channel

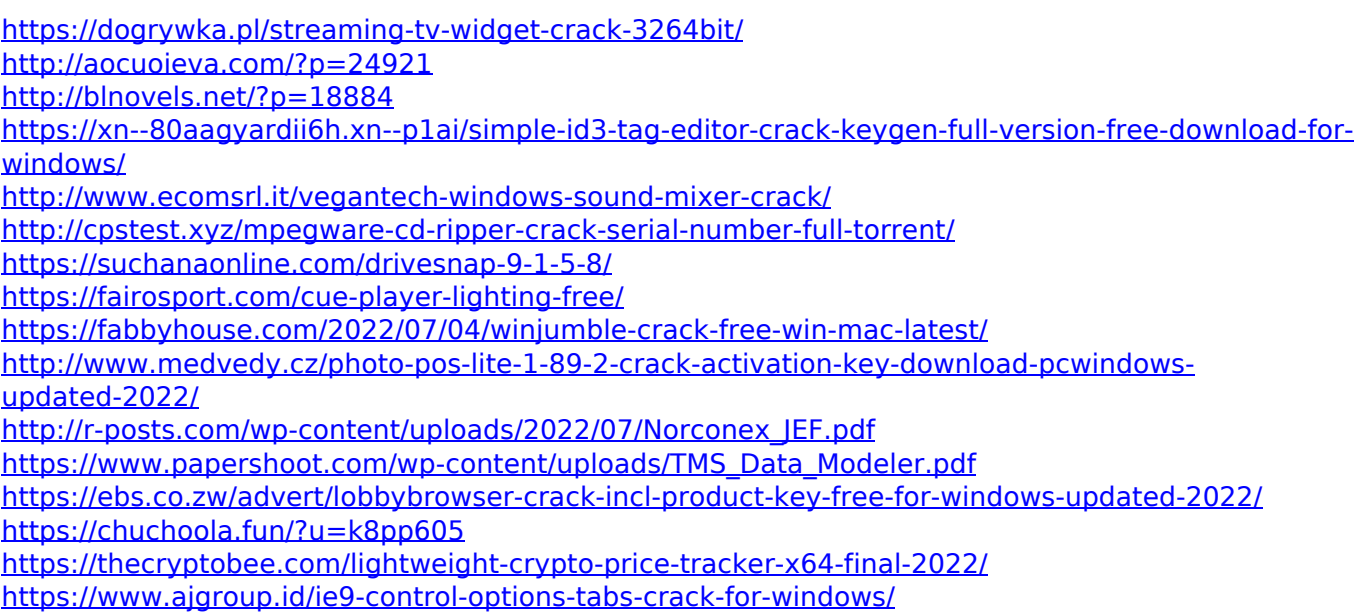

<https://discovery.info/qccrypt-crack-free-for-windows/> <http://texocommunications.com/olden-crack-free-for-windows-updated-2022/> [https://section8voice.com/wp-content/uploads/2022/07/LiquidIcon\\_XP\\_Activator\\_Latest\\_2022.pdf](https://section8voice.com/wp-content/uploads/2022/07/LiquidIcon_XP_Activator_Latest_2022.pdf) <http://burmarauto.com/?p=12899>